## LIFAP1 – TD 9 : Les structures

## Séance 17 : Vendredi 05/04/2019

On souhaite développer un logiciel permettant d'effectuer des traitements simples sur les images : extraction de valeurs caractéristiques, seuillage, miroir horizontal, addition.

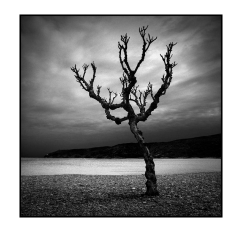

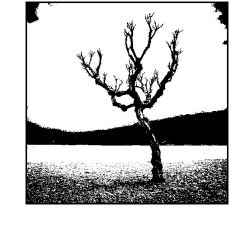

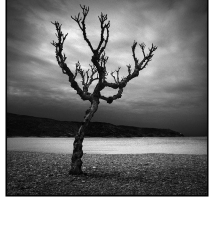

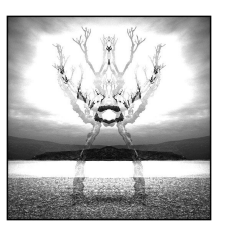

image initiale image seuillée miroir image initiale + miroir

Une image est constituée d'une grille (tableau) de pixels ayant une intensité lumineuse (niveau de gris). Le niveau de gris d'un pixel est une valeur entière comprise entre 0 (noir) et 255 (blanc).

1. Afin de pourvoir gérer des images de tailles variables, on définira une taille maximale MAX X et MAX Y pour les tableaux utilisés. Définir en langage C / C++ deux constantes ayant pour valeur 256.

```
const int MAX X = 256;
const int MAX Y = 256;
```
2. Écrire en langage algorithmique puis en langage  $C / C$ ++ la structure de données permettant de stocker une image. Cette image sera identifiée par sa taille effective en nombre de pixels (taille x et taille y) et un tableau contenant les intensités lumineuses de chacun des pixels.

```
struct image 
{ 
      int taille_x; 
     int taille_y; 
    int tab_img[MAX_X][MAX_Y];
};
```

```
Structure image 
   taille x, taille y : entiers
   tab_img[MAX_X][MAX_Y] : entiers
Fin structure image
```
3. Écrire en langage algorithmique puis en langage  $C / C$ ++ une fonction qui permet de remplir la structure image.

```
struct image saisir_image()
{ 
   int i,j; 
   struct image im; 
   cout<<"quelle est la taille de l'image ?"<<endl; 
   cin>>im.taille_x>>im.taille_y; 
  for (i=0; i\leq im.taille x; i++) { 
         for (i=0; i\leq im.taille y(i++) { 
            cout<<"niveau de gris du pixel"<<i<<","<<i<<endl;
            cin>>im.tab_img[i][j];
 } 
    } 
    return im; 
}
```
4. Écrire en langage C / C++ un sous-programme qui permet d'afficher les valeurs des différents pixels de l'image.

```
void afficher_image(struct image im) 
{ 
   int i,j; 
  for (i=0; i\leq im.taille x; i++) { 
          for (j=0;j\leq im.taille_y;j++) { 
             cout<<im.tab_img[i][i];
           } 
           cout<<endl; 
 } 
}
```
- 5. Écrire en langage C / C++ un sous-programme permettant d'extraire, en un seul parcours de l'image :
	- le niveau de gris minimum de l'image,
	- le niveau de gris maximum de l'image,
	- le niveau de gris moyen de l'image.

```
void extraire (struct image im, int &min, int &max, int &moy)
```

```
{ 
    int i,j,som ; 
    min=255 ; 
    max=0 ; 
    som=0 ; 
   for (i=0; i\leq im.taille x; i++) { 
        for (j=0; j\leq im.taille y; j++) { 
           som+=im.tab_img[i][j] ;
            if (im.tab_img[i][j] > max) 
              max= im.tab_img[i][j] ;
           if (im.tab_img[i][j] < min)
             min = im.tab img[i][j];
 } 
 } 
   moy= som / (im.taille_x * im.taille_y) ;
}
```
6. L'opération dite de « seuillage simple » consiste à mettre à zéro tous les pixels ayant un niveau de gris inférieur à une certaine valeur (appelée seuil) et à mettre à la valeur maximale les pixels ayant une valeur supérieure à ce seuil. Ainsi le résultat du seuillage est une image binaire ne contenant que des pixels noirs et blancs. Écrire en langage  $C / C$ ++ un sous-programme permettant d'effectuer le seuillage d'une image. Le seuil choisi par l'utilisateur sera passé en paramètre.

```
void seuillage (struct image &im, int seuil) 
{ 
   int i.j;
   for (i=0;i\leq m.taille x;i++)
    { 
         for (i=0; i\leq min.taille y; i++) { 
             if (im.tabimg[i][j] > seuil) im.tab_img[i][j]=255; 
             else 
               im.tab_img[i][j]=0; 
 } 
    } 
}
```
7. Écrire en langage C / C++ un sous-programme permettant d'effectuer la symétrie verticale d'une image (miroir). Le résultat sera stocké dans une nouvelle image qui sera retournée au programme principal.

```
// version en modifiant l'image d'entrée 
void miroir (struct image &im) 
{ 
    int i,j; 
    int ng; 
   for (i=0;i<m.taille x;i++) { 
         for (i=0; j\leq im.taille y / 2; j++) { 
              ng = im.tab_img[i][j]; 
              im.tab_img[i][j]=im.tab_img[i][im.taille_y - j - 1]; 
            im.tab_img[i][im.taille_y - j - 1] = ng;
 } 
 } 
} 
// version créant une image miroir 
void miroir (struct image im, struct image &miroir) 
{ 
    int i,j; 
          miroir = im ;
   for (i=0:i\leq im.taille x:i++)
    { 
         for (i=0; j\leq im.taille y; j++) { 
                                               miroir.tab_img[i][i]=im.tab_img[i][im.taille_y - j
- 1]; 
 } 
 } 
}
```
8. Écrire en langage  $C / C$ ++ un sous-programme permettant de retourner une nouvelle image, calculée comme étant la somme de deux images passées en paramètres. Lorsque la somme des intensités lumineuses des deux pixels ajoutés est supérieure à 255, on la fixera à cette valeur limite.

```
struct image somme (struct image im1, struct image im2) 
{ 
    int i,j; 
    struct image somme; 
   somme = im1;
   for (i=0;i<sub>min1</sub>.taille x;i++) { 
        for (i=0; j\leq im1 taille y; j++)\{if (somme.tab_img[i][j] + im2.tab_img[i][j] >= 255)
            somme.tab_img[i][j]=255;
            else 
             somme.tab_img[i][j]+= im2.tab_img[i][j];
 } 
 } 
    return somme; 
}
```
9. Nous souhaitons maintenant construire un dessin animé. Nous allons pour cela gérer plusieurs images. Définir la structure permettant de stocker au plus NB\_IMAGE, puis les sous-programmes permettant d'ajouter et de supprimer une image de notre dessin animé.

```
struct dessin_animé
{ 
     int nb_images; 
    struct image TINB_IMAGE];
}; 
void ajout image (struc dessin anime &DA, struct image im)
{ 
DA.T[DA.nb_images] = im ;
DA.nb images ++ ;
} 
void retire image (struc dessin anime &DA, int numero im)
{ 
 int i ; 
for (i = numero im ; i <DA.nb images -1 ; i++)
 { 
   DA.T[i] = DA.T[i+1];
 } 
DA.nb images --;
}
```
## Pour s'entrainer

10. Écrire en langage C / C++ un sous-programme permettant de proposer le menu suivant à l'utilisateur :

```
= = MENU= =
```
- 0- Saisir une image
- 1- Afficher intensités min, max et moyenne
- 2- Seuiller l'image
- 3- Symétrie de l'image
- 4- Somme de deux images
- 5- QUITTER

```
void affiche_menu() 
{ 
   cout<<"LOGICIEL DE TRAITEMENT D'IMAGES"<<endl; 
   cout<<"0 - Saisir une image"<<endl; 
   cout<<"1 - Extraire des valeurs caractéristiques"<<endl; 
   cout<<"2 - Seuiller l'image"<<endl; 
  cout << "3 - Miroir de l'image" << endl;
   cout<<"4 - Sommer deux images"<<endl; 
  cout<<"5 - Quitter"<<endl;
} 
void menu () 
{ 
   int choix; 
   struct image ima1,ima2, imas; 
   int mini, maxi, moy, seuil; 
   do 
   { 
      affiche_menu(); 
     cout<<"CHOIX ? : "<<endl;
      cin>>choix; 
     switch (choix) 
     { 
     case 0 : 
        ima1=saisir_image(); 
        afficher_image(ima1); 
        break; 
     case 1 : 
        extraire(ima1,mini,maxi,moy); 
       cout<<"min : "<<mini<<"max : "<<maxi<<"moyenne : "<<moy<<endl;
        break; 
     case 2 : 
        cout<<"quel seuil voulez vous appliquer"<<endl; 
        cin>>seuil; 
       seuillage(ima1,seuil);
        afficher_image(ima1); 
        break; 
     case 3 : 
        miroir(ima1); 
        afficher_image(ima1); 
        break; 
     case 4 : 
       ima2=saisir_image();
        imas=somme(ima1,ima2); 
        afficher_image(imas); 
        break; 
    default : cout << "au revoir" << endl;
   } 
   }while (choix !=5); 
}
```